**Diskcopy Product Key Full [Mac/Win] [Updated]**

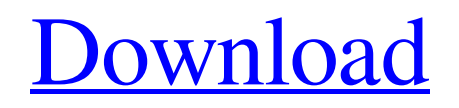

# **Diskcopy Crack With Key 2022 [New]**

Diskcopy Product Key is a utility to make backups of running or closed applications (files, documents, applications,...) or to copy a specified file to a specified directory. A: There is no commonly used copy or copy-like utility in BSD in which I am aware of. In other OSes, there is dd and cp, also cpio, which exists for BSD and OS X, but to my knowledge there is no equivalent for BSD. A: You'll want the pax from the lwp suite. It's not a full application, but it is included in the lwp suite, which is part of the lwpports package. Primary neuroendocrine tumor of the testis in a child with bilateral germinal cell maturation arrest: a case report and review of the literature. Primary neuroendocrine tumor of the testis is a rare disease in children and represents a diagnostic challenge. We describe a 14-year-old boy with primary testicular neuroendocrine tumor with normal left testis and a left germinal cell maturation arrest. The patient presented with a right testicular mass and elevated tumor markers, and left germinal cell maturation arrest was identified during left orchiectomy. The testis with germinal cell maturation arrest was atrophic and did not have an external spermatic vessel. Histopathological examination showed a paraganglioma arising from the left atrophic testis. The right testis demonstrated an adenomatoid tumor-like morphology. The tumor tissue was composed of a mixture of epithelioid cells and bizarre cells with abundant cytoplasm. Paraganglioma and teratoma were considered. The combination of paraganglioma and teratoma in the right testis, the previous history of the patient, and his clinical symptoms (including elevated tumor markers) suggested that the tumor cells were derived from the testicular tissue. The tumor in the testis is extremely rare and its diagnosis is difficult. This case shows that the tumor cells can transform from the germinal cells to paraganglioma or teratoma.\]), but a significant inverse association was found for a dose-response relationship of flour ^15^N concentration (i.e., increasing amount of flour in the diet) and the  $\delta^{\wedge}15^{\wedge}N$  of the sheep

### **Diskcopy (LifeTime) Activation Code PC/Windows**

1) Does not require you to copy the original unmodified diskette first to the hard drive. 2) Can create a copy, back up or archive a floppy disk. 3) Can copy or backup any floppy disk from any computer with a floppy drive or from a network with a floppy disk. 4) Since it uses the diskcopy.sys driver and the XMS driver from WinNT/2k, it will also work in Windows 2000. 5) Supports a wide variety of floppy diskette types including: 100 Kb, 180 Kb, 320 Kb, 360 Kb, 720 Kb, 1.2 MB, 1.44 MB and 2.88 MB. 6) Supports 3 different read modes: Buffer, XMS, Swap. 7) Always restores the original diskette to disk. 8) Supports the use of image files (.ai,.mfm,.cis,.mad,.mff) and can copy or backup: 09e8f5149f

#### **Diskcopy**

This article is to demonstrate the new features added to the Diskcopy program through version 2.9. Some of these features were discussed in other articles of the previous 2 versions. Besides these new features, it is intended to be more a technical review of new features, rather than a user guide and user assistance. Version History: (New features are highlighted in yellow and marked with an asterisk.) Wednesday, December 11, 2014 In previous articles I have discussed how to configure the clipboard component of the Lync Server Control Panel to keep the items cursor-to-cursor. In this article I present a handy work-around to resume the clipboards in Lync Server 2014. When you use the drag and drop operations, you use the clipboard component to keep the items linked to each operation. Clipboard items are saved in memory and from time to time are cloned into a swap file. After executing the swap file, this file is swapped out of memory and an execution file is created. The execution file is a binary file that if you copy and paste to a second Lync Server Control Panel, the items are cloned back in place. I'll explain this in more detail in the following articles, but for now, to resume your clipboards, copy and paste the following lines into your bat file or log-off scripts: Sunday, December 8, 2014 I decided to share the following articles because I felt that they can help people who may be dealing with a good use case for a string-of-numbers file. The way I came up with was to take advantage of the posix utility grep. I used the posix grep capability to find the any line that matched the following pattern: 0\*. This means that the string contains at least one 0. It can even be 0,000.  $0.*$  The same as above.  $0.*$  The same as the above. Output for the above pattern are: 0 0.0000 0.000 Why use grep? Now you see why you should use grep -E. The reason is that this will not interpret anything as numeric. So if you feed this string of numbers into a query, you are not going to get an output. The posix solution will show the result if you feed this string of numbers

### **What's New In?**

Diskcopy is a small disk copy utility. It can copy not only floppy disks, but also hard disks and ZIP disks, as well as numerous other disks, into any number of files. Diskcopy allows copying floppy, hard disk or ZIP disk images to diskettes, and the reverse. This utility can read any disk or stream-of-bytes image, and it can even stream the actual image data directly into its own buffer while reading the image. You can then use the resulting disk copy to copy, move, or delete image files. Diskcopy is what you've used before, just a little different. Here's a screen shot of Diskcopy running: I think it would be a great addition to your "fix my computer" collection! Friday, March 9, 2011 OK I've had that book for a couple of years now. I've been meaning to get into it - I checked out the e-book for free, and the next time I was over at my parents house, while I was cleaning out the basement for a school project, I picked up the physical book, and started reading it. I'm not sure how I could have resisted it's allure for so long. The cover art is quite eye-catching, with bright reds and greens and purples, accented with images of light and space. It's a beautifully put together book, with a pleasant, clean, earth-hued color scheme. Alas, my experience was less than ideal. I picked up the book and began reading it, and soon realized that it had really only two sections. One of these sections was apparently meant to be a series of previews, and served that purpose pretty well, and the other was just a big ol' list of the treasures and tools the characters used. I could go into detail about my sour experiences. Let's just say my experiences were less than ideal. As soon as I saw that it was basically a really long list of things, I was annoyed. I mean, this was a book that has already been written, I'll just find out what happens in the sequel. I had no idea what order to read the first part, and it seemed a little bit rude to just jump in at the middle of the book. And while I love the characters, and I love the setting, I had some reservations about

## **System Requirements:**

Windows (32/64 bit), OSX and Linux require 64-bit distribution to run. Graphics: DirectX 10 compatible hardware is recommended, although older hardware will run without issue. Sound: CD/DVD drive, speakers and microphone are recommended. No special sound hardware is required. Input: Keyboard and mouse are recommended. Memory: Minimum RAM 2 GB and graphics card with 512 MB dedicated to video RAM Minimum System requirements: Windows (32/64 bit), OSX and Linux require 64-bit distribution

Related links:

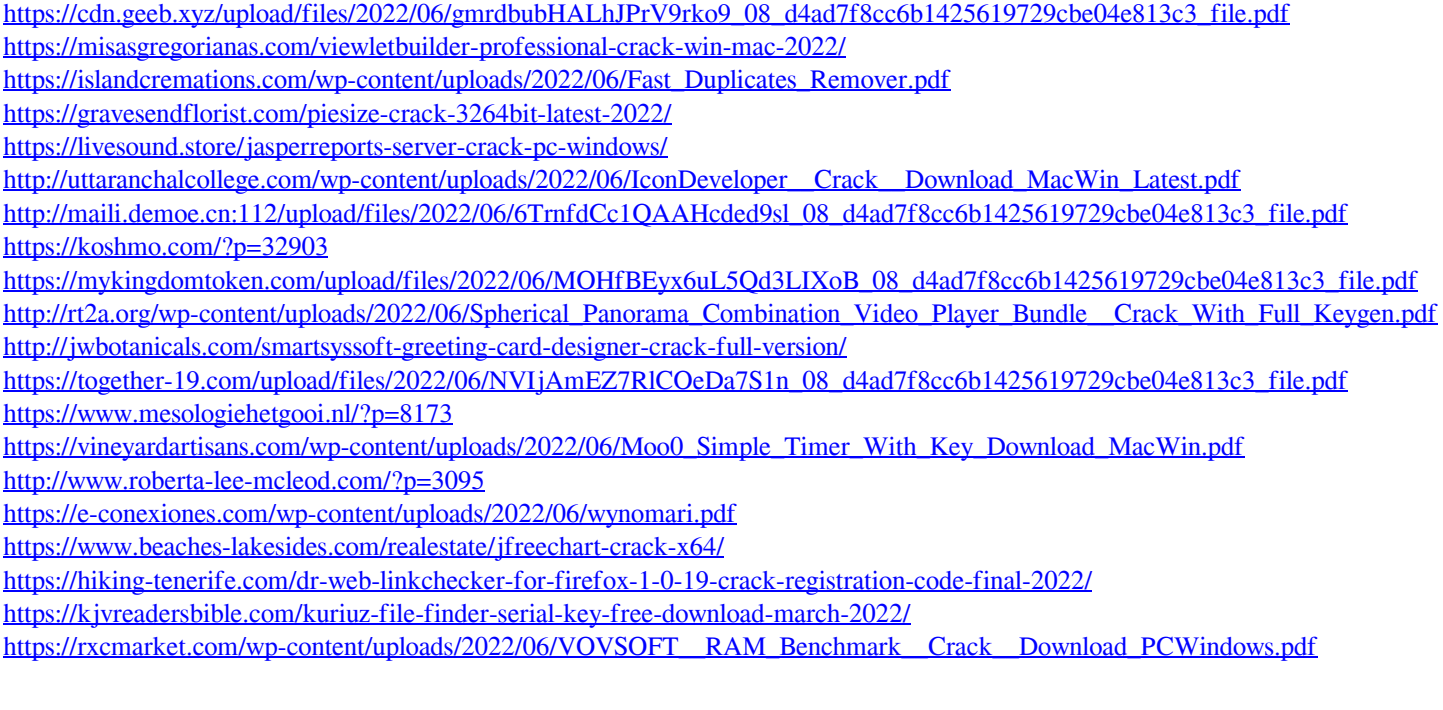